## ।। શ્રી મહાવીરાય નમઃ।। શ્રી ગ્રેટર બોમ્બે વર્ધમાન સ્થાનકવાસી જેન મહાસંઘ

સંચાલિત

## માતુશ્રી મણિબેન મણશી ભીમશી છાડવા ધાર્મિક શિક્ષણ બોર્ડ

Website: jainshikshan.org

E mail: jainshikshanboard@gmail.com

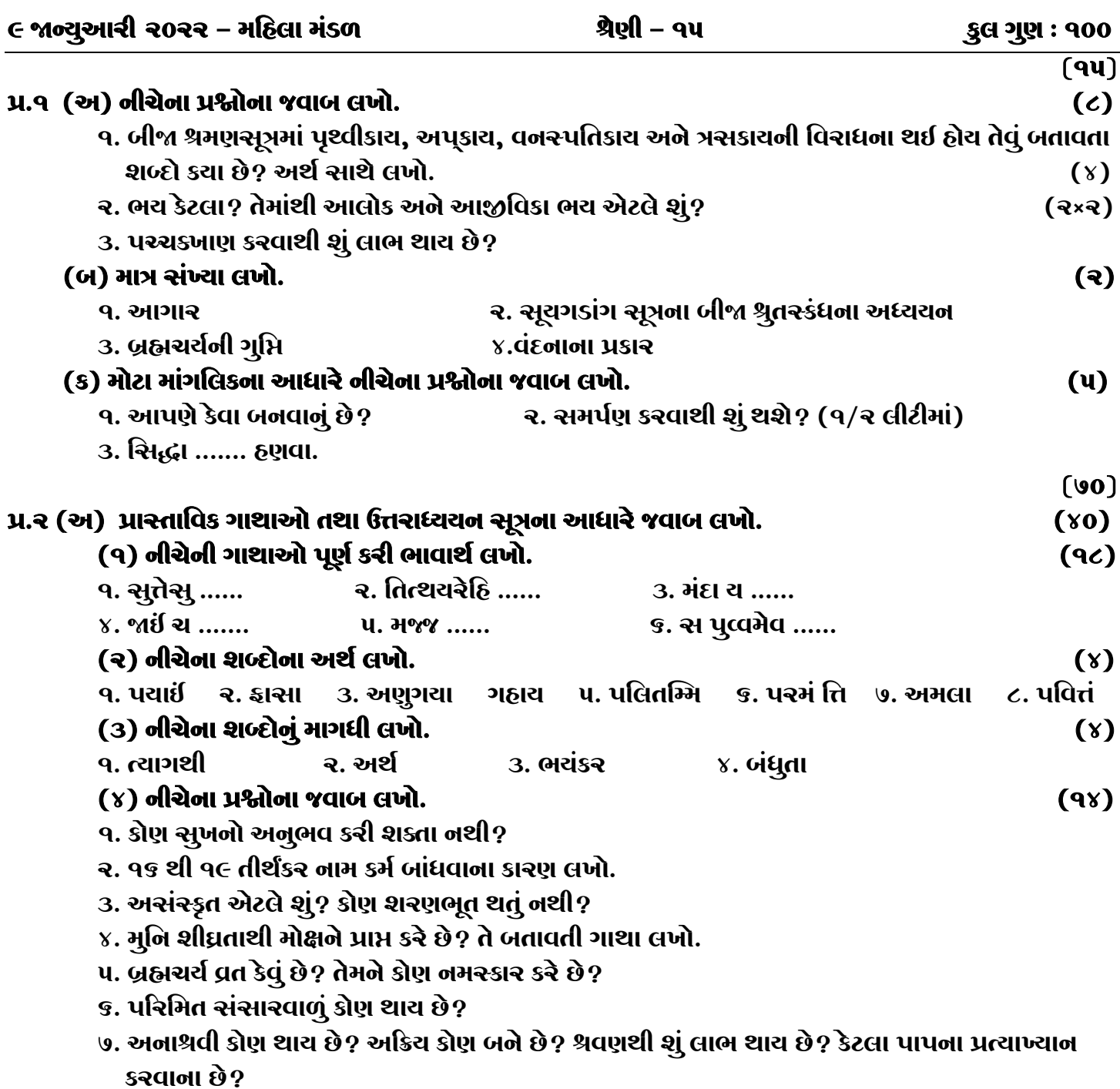

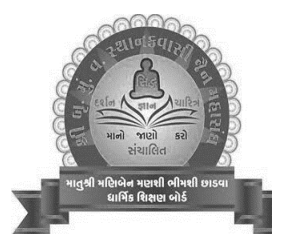

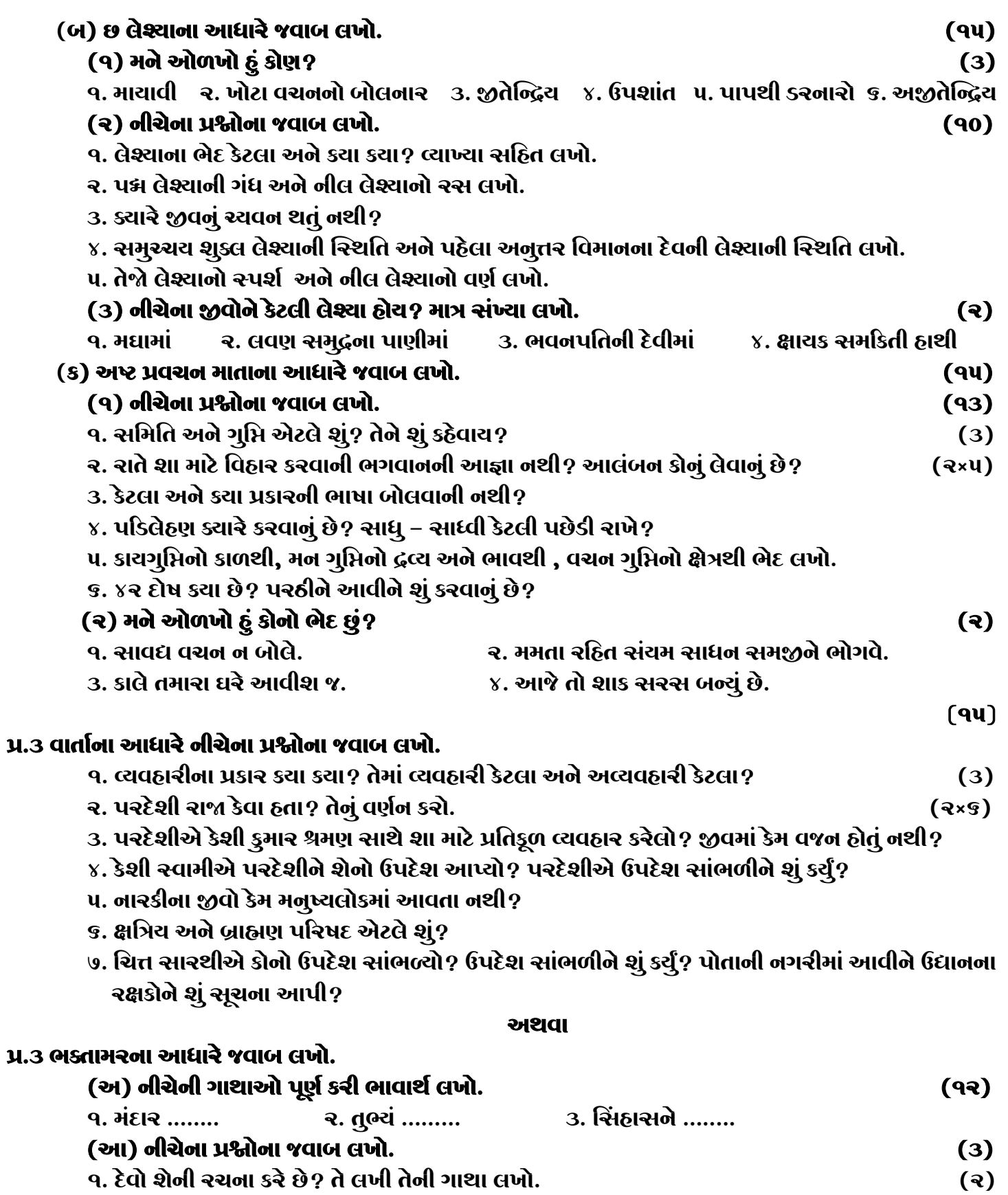

ર. ત્રણ છત્રો શું દર્શાવે છે?

જય – જિનેન્દ્ર

 $(9)$